#### **СОДЕРЖАНИЕ**

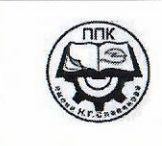

ГБПОУ «Пермский политехнический колледж имени Н.Г. Славянова»

 $\overline{\mathbf{3}}$  $\overline{1}$ Пояснительная записка  $\overline{2}$ Содержание самостоятельной работы  $\overline{4}$  $\overline{\mathbf{8}}$  $\overline{\mathbf{3}}$ Список источников и литературы

## Методические указания

по выполнению самостоятельной работы обучающимися по учебной дисциплине

# ОП.01 «Техническая графика»

#### профессии

15.01.32 Оператор станков с программным управлением

Рассмотрено на заседании Предметной цикловой комиссии «Рабочие профессии» Протокол № 7 от 22 марта 2023 г. Председатель ПЦК Huncey H.D. HUKYIMHA

ABTOD: преподаватель высшей квалификационной категории ГБПОУ «ППК им. Н.Г. Славянова» Вепрева Светлана Владимировна

 $\Pi$ ермь - 2023

Методические указания по выполнению самостоятельной работы обучающихся по дисциплине ОП.01 «Техническая графика» предназначены для обучающихся по профессии 15.01.32 «Оператор станков с программным управлением».

Цель методических указаний: оказание помощи обучающимся в выполнении самостоятельной работы по ОП.01 «Техническая графика».

Настоящие методические указания содержат работы, которые позволят студентам самостоятельно овладеть фундаментальными знаниями, профессиональными умениями и навыками деятельности по профессии, опытом творческой и исследовательской деятельности и направлены на формирование следующих компетенций:

ОК 01. Выбирать способы решения задач профессиональной деятельности, применительно к различным контекстам.

ОК 02. Использовать современные средства поиска, анализа и интерпретации информации и информационные технологии для выполнения задач профессиональной деятельности.

ОК 04. Эффективно взаимодействовать и работать в коллективе и команде.

ОК 05. Осуществлять устную и письменную коммуникацию на государственном языке с учетом особенностей социального и культурного контекста.

ОК 09. Пользоваться профессиональной документацией на государственном и иностранном языках.

ПК 1.2. Осуществлять подготовку к использованию инструмента, оснастки, подналадку металлорежущих станков различного вида и типа (сверлильных, токарных, фрезерных, копировальных, шпоночных и шлифовальных) в соответствии с полученным заданием.

ПК 1.3 Определять последовательность и оптимальные режимы обработки различных изделий на металлорежущих станках различного вида и типа (сверлильных, токарных, фрезерных, копировальных, шпоночных и шлифовальных) в соответствии с заданием.

ПК 1.4 Вести технологический процесс обработки и доводки деталей, заготовок и инструментов на металлорежущих станках различного вида и типа (сверлильных, токарных, фрезерных, копировальных, шпоночных и шлифовальных) с соблюдением требований к качеству, в соответствии с заданием и технической документацией.

ПК 3.3 Осуществлять перенос программы на станок, адаптацию разработанных управляющих программ на основе анализа входных данных, технологической и конструкторской документации.

ПК 3.4 Вести технологический процесс обработки и доводки деталей, заготовок и инструментов на металлорежущих станках с программным управлением с соблюдением требований к качеству, в соответствии с заданием и технической документацией.

В результате освоения дисциплины обучающийся должен

**уметь:**

- читать и оформлять чертежи, схемы и графики;
- составлять эскизы на обрабатываемые детали с указанием допусков и посадок;
- пользоваться справочной литературой;
- пользоваться спецификацией в процессе чтения сборочных чертежей, схем;

 выполнять расчёты величин предельных размеров и допуска по данным чертежа и определять годность заданных действительных размеров.

В результате освоения дисциплины обучающийся должен

**знать:**

- основы черчения и геометрии;
- способы выполнения рабочих чертежей и эскизов;
- требования единой системы конструкторской документации (ЕСКД);

правила чтения схем и чертежей обрабатываемых деталей.

Описание каждой самостоятельной работы содержит: раздел, тему, цели работы, задания, исходные данные*,* методические указания (основной теоретический материал*,* алгоритм выполнения, требования к выполнению и оформлению заданий), формы контроля, критерии оценивания, учебно-методическое и информационное обеспечение.

На самостоятельную работу по дисциплине ОП.01 «Техническая графика» отводится 8 часов.

#### **Содержание самостоятельной работы**

#### **Самостоятельная работа № 1**

**Раздел 1.** Правила выполнения чертежей

**Тема 1.3.** Чертёжные шрифты, нанесение размеров

**Количество часов:** 2

**Задание:** Выполнить шрифт чертежный и контур линий чертежа в рабочей тетради. Работа с конспектом и учебной литературой, систематизация, анализ и обобщение знаний по изученным источникам

**Цель:** - закрепление и систематизация знаний обучающихся по теме: Основные сведения по оформлению чертежей

**Методические указания по выполнению задания для внеаудиторной самостоятельной работы:**

1. Внимательно прочитайте учебный материал, изложенный в опорном конспекте и учебной литературе.

2. Изучить правила выполнения чертежного шрифта тип Б с уклоном.

3. Подготовьтесь к выполнению практических работ «Линии чертежа», «Освоение формы и содержания основной надписи конструкторских документов» для чего рекомендуется изучить алгоритм решения данных работ, которые вместе с преподавателем разбирались на аудиторном занятии.

4. Подготовьтесь к выполнению тестового задания, для чего рекомендуется повторить и проанализировать изученный учебный материал по теме «Правила выполнения технических чертежей».

#### *Вопросы для самоконтроля:*

1. Какие типы линий используются при выполнении графических изображений?

- 2. Какая линия применяется для изображения видимого контура?
- 3. Какая линия применяется для нанесения выносных и размерных линий?
- 4. Какая линия применяется для изображения осей симметрии и центровых линий?
- 5. В каких случаях используется сплошная тонкая линия?

#### **Самостоятельная работа № 2**

#### **Раздел 3. Компьютерная графика в машиностроительном черчении**

#### **Тема 3.2. Система координат, построение недостающих проекций по двум заданным**

**Количество часов:** 2

**Задание:** Выполнить аксонометрию призмы по выполненным проекциям

**Цель задания: -** закрепление и систематизация знаний. обучающихся по теме: Методы проецирования. Эпюра Монжа.

#### **Методические указания по выполнению задания для внеаудиторной самостоятельной работы:**

1.Внимательно прочитайте учебный материал, изложенный в опорном конспекте и учебной литературе.

2.Подготовьтесь к выполнению практической работы «Построение проекций призмы с вырезом», для чего рекомендуется повторить материал, который вместе с преподавателем разбирался на аудиторном занятии.

3.Составьте отчет по практической работе в соответствии с требованиями стандартов и сдайте преподавателю на проверку.

#### **Вопросы для самоконтроля:**

1.Какие линии применяются при выполнении проекций?

2.Какая проекции и на какой плоскости отображается главный вид?

3.С помощью каких дополнительных построений выполняется вид слева?

## **Самостоятельная работа № 3**

#### **Раздел 3. Компьютерная графика в машиностроительном черчении**

**Тема 3.4. Особенности нанесения размеров и их предельных отклонений, оформление чертежа, выбор объектов и методы их редактирования**

#### **Количество часов:** 2

**Задание:** Заполнить основную надпись на чертеже

**Цель задания: -** закрепление и систематизация знаний, обучающихся по теме: Заполнение основной надписи.

#### **Методические указания по выполнению задания для внеаудиторной самостоятельной работы:**

1.Внимательно прочитайте учебный материал, изложенный в опорном конспекте и учебной литературе.

2.Подготовьтесь к выполнению практической работы «Заполнение основной надписи на чертеже», для чего рекомендуется повторить материал, который вместе с преподавателем разбирался на аудиторном занятии.

3.Составьте отчет по практической работе в соответствии с требованиями стандартов и сдайте преподавателю на проверку.

#### **Вопросы для самоконтроля:**

1.Какой номер шрифта применяется при заполнении названия темы задания?

2. В какой графе записывают условное обозначение чертежа?

3.От чего зависит обозначение масштаба в основной надписи?

#### **Раздел 3. Компьютерная графика в машиностроительном черчении Тема 3.5. Аксонометрическое проецирование: диметрия и изометрия Количество часов:** 2

**Задание:** Построить модель в изометрии по техническому рисунку

**Цель задания: -** закрепление и систематизация знаний, обучающихся по теме: Техническое рисование

#### **Методические указания по выполнению задания для внеаудиторной самостоятельной работы:**

1.Внимательно прочитайте учебный материал, изложенный в опорном конспекте и учебной литературе.

2.Подготовьтесь к выполнению практической работы «Построение модели в аксонометрии по техническому рисунку», для чего рекомендуется повторить материал, который вместе с преподавателем разбирался на аудиторном занятии.

3.Составьте отчет по практической работе в соответствии с требованиями стандартов и сдайте преподавателю на проверку.

#### **Вопросы для самоконтроля:**

1.Какие отличия технического рисунка от чертежа модели?

2. В каком масштабе выполняется технический рисунок?

3.В каком масштабе могут выполняться чертежи?

#### **Список источников и литературы**

#### **Основные источники:**

1.Боголюбов С.К. Инженерная графика. Учебник для средних специальных учебных заведений. Изд. 3-е, испр. М.; «Машиностроение», 2020.

2.Чумаченко, Г. В., Техническое черчение : учебник / Г. В. Чумаченко. — Москва : КноРус, 2023. — 292 с. — ISBN 978-5-406-11270-0. — URL:https://book.ru/book/948699 — Текст : электронный..

#### **Дополнительные источники:**

1.Бродский А.М. Инженерная графика (металлообработка): Учебник для сред.поф.образования- М.: Издательский центр «Академия», 2012.

2.Вышнепольский, И.С. Черчение для техникумов: учеб.для учеб. заведений и нач. и сред. проф. образования,- 2е изд., испр.-М.: АСТ:Астрель, 2010

3.Миронов, Б.Г. Сборник заданий по инженерной графике с примерами выполнения чертежей на компьютере: Учеб.пособие – 3-е изд., испр. И доп.-М.: Высш.шк, 2011

4.Чекмарев А.А., Осипов В.К. Инженерная графика: учебное пособие. – М. КноРус, 2016

#### **Интернет-ресурсы:**

1.В Масштабе.ру: инженерный портал. – URL: https://vmasshtabe.ru/

2.Портал о машиностроительном черчении: учебный сайт. – URL: http://www.сherch.ru